Энгельсский технологический институт (филиал) федерального государственного бюджетного образовательного учреждения высшего образования «Саратовский государственный технический университет имени Гагарина Ю.А.»

Кафедра «Естественные и математические науки»

# **РАБОЧАЯ ПРОГРАММА**

по дисциплине

# Б.1.1.21 «Проектирование изделий легкой промышленности в системах автоматизированного проектирования»

# направления подготовки 29.03.05 «Конструирование изделий легкой промышленности»

# профиль «Дизайн и конструирование швейных изделий»

Формы обучения: очная Объем дисциплины:

> в зачетных единицах: 9 з.е. в академических часах: 324 ак.ч.

Саратов 2023

Рабочая программа по дисциплине Б.1.1.21 «Проектирование изделий легкой промышленности в системах автоматизированного проектирования» направления подготовки 29.03.05 «Конструирование изделий легкой промышленности», профиль «Дизайн и конструирование швейных изделий» составлена в соответствии с требованиями Федерального государственного образовательного стандарта высшего образования 29.03.05 «Конструирование изделий легкой промышленности», утвержденным приказом Минобрнауки России № 962 от 22.09.2017 г. с изменениями и дополнениями от 27. 02.2023 г.

Рабочая программа:

**обсуждена и рекомендована** к утверждению решением кафедры «Естественные и математические науки» от «20» июня 2023 г., протокол № 30.

Заведующий кафедрой ЕМН 6. Неф- Жилина Е.В./

**одобрена** на заседании УМКН от «20» июня 2023 г., протокол № 5.

Председатель УМКН 6. 910-4 Жилина Е.В./

### **1. Цели и задачи дисциплины**

**Цель преподавания дисциплины:** изучение этапов и составляющих процесса автоматизированного проектирования; основного программного обеспечения, используемого для выполнения различных задач при проектировании одежды; структуры систем автоматизированного проектирования; ознакомление с разработками в области САПР одежды.

### **Задачи изучения дисциплины:**

- изучение теоретических основ и получение студентами навыков свободного владения различными компьютерными средствами;

- изучение стадий и этапов проектирования; структуры и видов обеспечения САПР; зарубежных и отечественных разработок в области автоматизированного проектирования одежды;

- освоение принципов проектирования и программирования для более полного и самостоятельного использования существующих САПР одежды;

- подготовка современного высокообразованного специалиста, активного члена современного общества.

### **2. Место дисциплины в структуре ОПОП ВО**

Дисциплина Б.1.1.21 «Проектирование изделий легкой промышленности в системах автоматизированного проектирования» относится к обязательной части, формируемой участниками образовательных отношений Блока 1 «Дисциплины (модули)».

### **3. Требования к результатам освоения дисциплины**

Изучение дисциплины направлено на формирование компетенции.

**ОПК-5:** Способен использовать промышленные методы конструирования и автоматизированные системы проектирования при разработке изделий легкой промышленности.

Перечень планируемых результатов обучения по дисциплине, соотнесенных с планируемыми результатами освоения образовательной программы

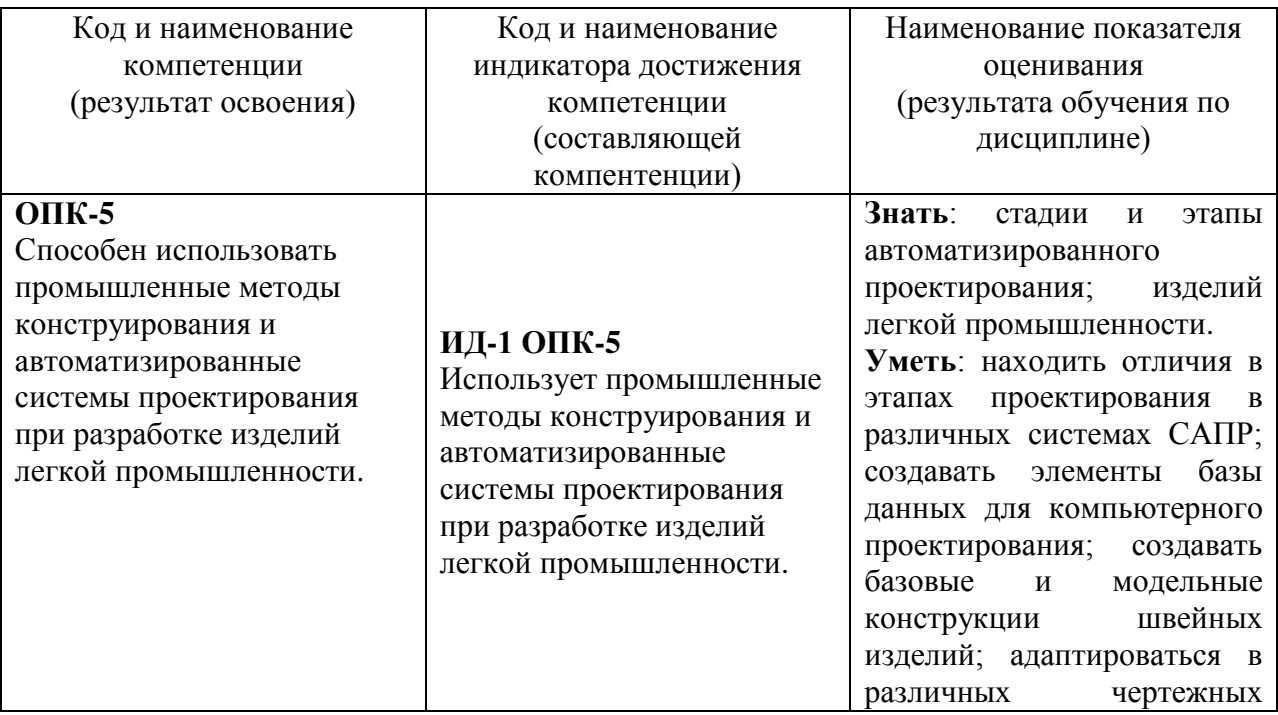

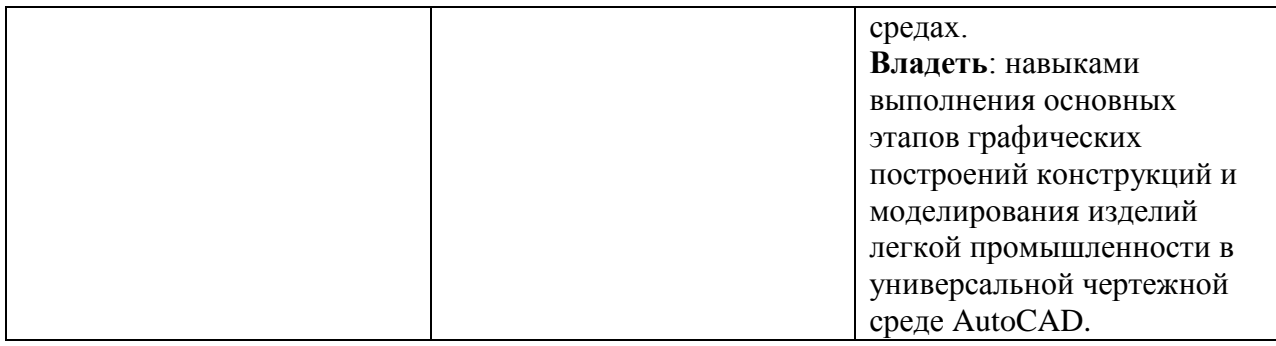

## **4. Объем дисциплины и виды учебной работы**

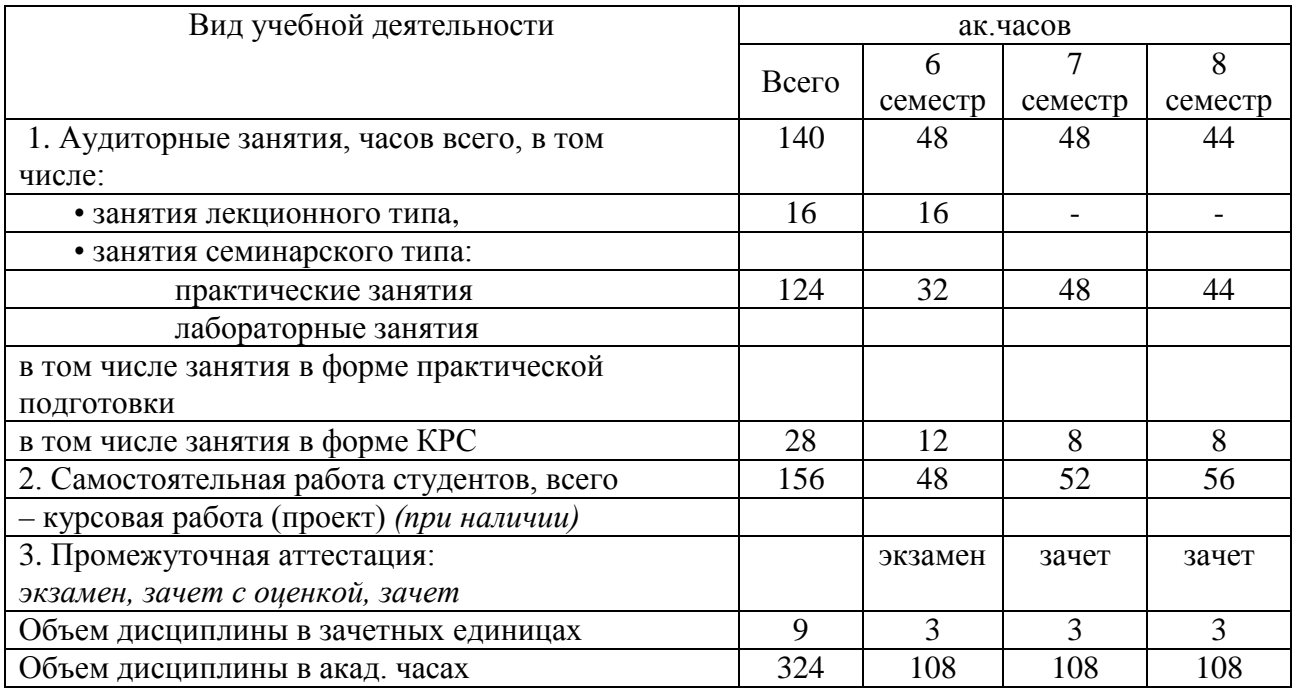

*очно-заочная форма обучения - не реализуется заочная форма обучения - не реализуется*

**5. Содержание дисциплины, структурированное по темам (разделам) с указанием количества академических часов и видов учебных занятий**

## **5.1. Содержание дисциплины**

**Тема 1. Общая характеристика плоскостного конструирования одежды.** Разновидности плоскостного конструирования одежды: -сочетание компьютерного графического режима с ручным проектированием; -конструирование в графическом режиме; -автоматическое параметрическое конструирование одежды; -параметрическое конструирование с записью протокола; -параметрическое конструирование с записью алгоритма. **Тема 2. Система автоматизированного проектирования AutoCAD.**

Общая характеристика компьютерной среды AutoCAD.

Знакомство с интерфейсом графической среды AutoCAD. 1. Запуск программы. Интерфейс. 2. Особенности сохранения чертежей. 3. Виды курсоров. 4. Работа с «мышью». 5. Панели инструментов. 6. Возможности объектной привязки. Маркеры. 7. Выделение объектов с помощью «ручек». 8. Строка состояний. 9. Командная строка. Опции командной строки. 10. Режимы ввода. 11. Особенности выбора объектов.

## **Тема 3. Средства пространственной ориентации.**

1. Динамическая настройка визуального представления объектов. 2. Пользовательские системы координат. 3. Моровая система координат. 4. Ввод координат. 5. Команды зуммирования объектов.

**Работа с примитивами.** 1. Команды построения элементарных геометрических элементов. 2. Команды редактирования объектов. 3. Простейшие элементы простановки размеров. Коды основных символов. 4. Панель инструментов «Свойства объектов». 5. Веса линий. Типы линий. 6. **Создание элементарного чертежа.** Методы построения углов. 1. Использование команды «Поворот» панели инструментов «Редактирование объектов».

## **Тема 4. Трехмерное компьютерное проектирование одежды.**

Общая характеристика трехмерного проектирования одежды.

Компьютерные технологии создания виртуального трехмерных образов фигур человека. Технологии трехмерного компьютерного проектирования одежды с построением разверток объемной поверхности изделия, с использованием виртуальных примерок.

1. Возможности 3 D – моделирования. 2. Системы координат в трехмерном пространстве. 4 3. Пиктограмма ПСК. 4. Панели инструментов, участвующие в объемном моделировании. 5. Работа с уровнем и высотой. 6. Изометрические виды.

**Тема 5. Новые компьютерные технологии на базе использования бодисканирования.**

Общие принципы. Технологии бодисканирования в проектировании различных видов одежды.

**Тема 6. Перспективы использования системы искусственного интеллекта в САПР**.

Базовые и фундаментальные понятия в области искусственного интеллекта. Экспертные системы. Использование систем искусственного интеллекта в швейном производстве.

**Тема 7. Проектирование базы данных.**

**Тема 8. Система автоматизированного проектирования AutoCAD.**

**Тема 9. Подсистема градации и раскладки лекал в САПР одежды.**

Определение осей, задание норм градации лекал. Подсистемы раскладки лекал деталей одежды САПР.

# **5.2. Разделы, темы дисциплины и виды занятий** *очная форма обучения[1](#page-4-0)*

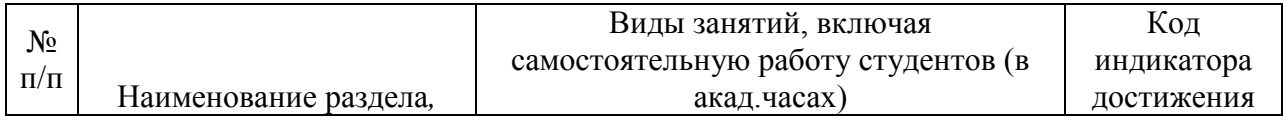

<u>.</u>

<span id="page-4-0"></span><sup>1</sup> *Таблица заполняется отдельно по каждой форме обучения*

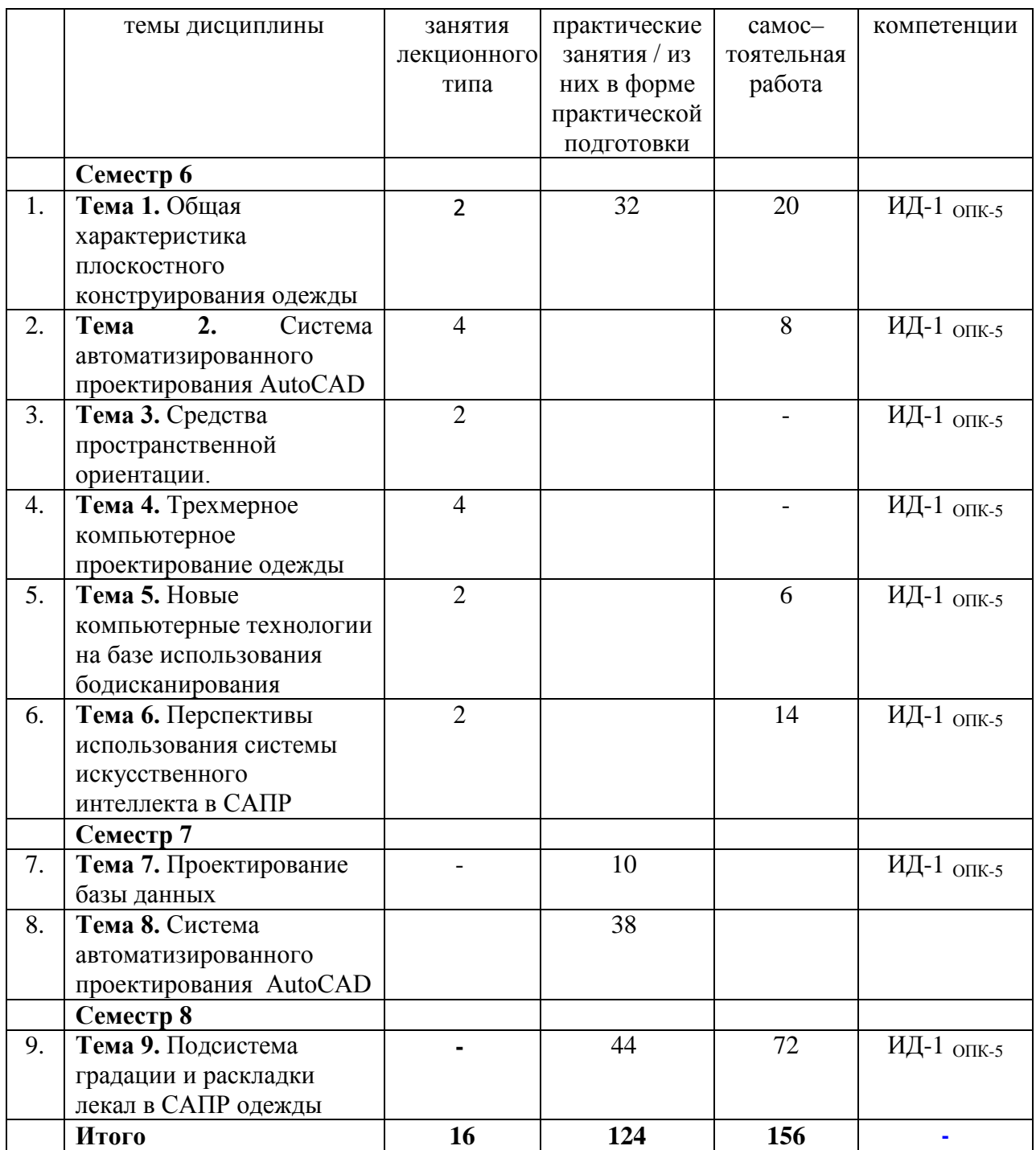

*очно-заочная форма обучения – не реализуется заочная форма обучения – не реализуется*

# **5.3. Перечень практических занятий.**

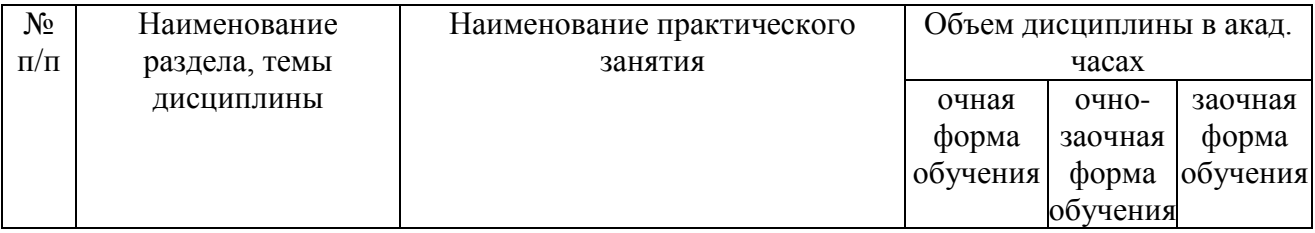

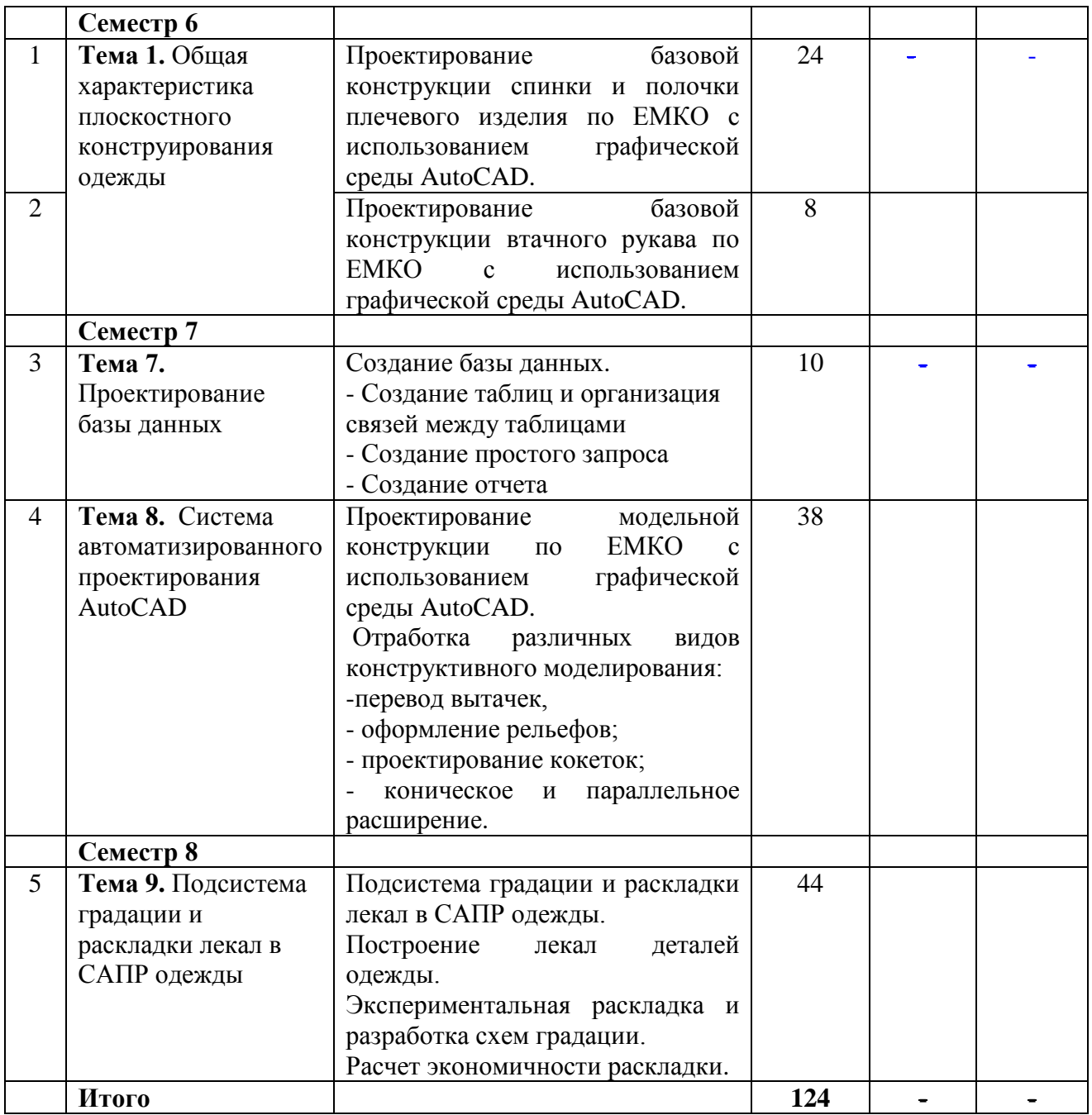

# **5.4. Лабораторные занятия не предусмотрены**

# **5.5. Задания для самостоятельной работы студентов**

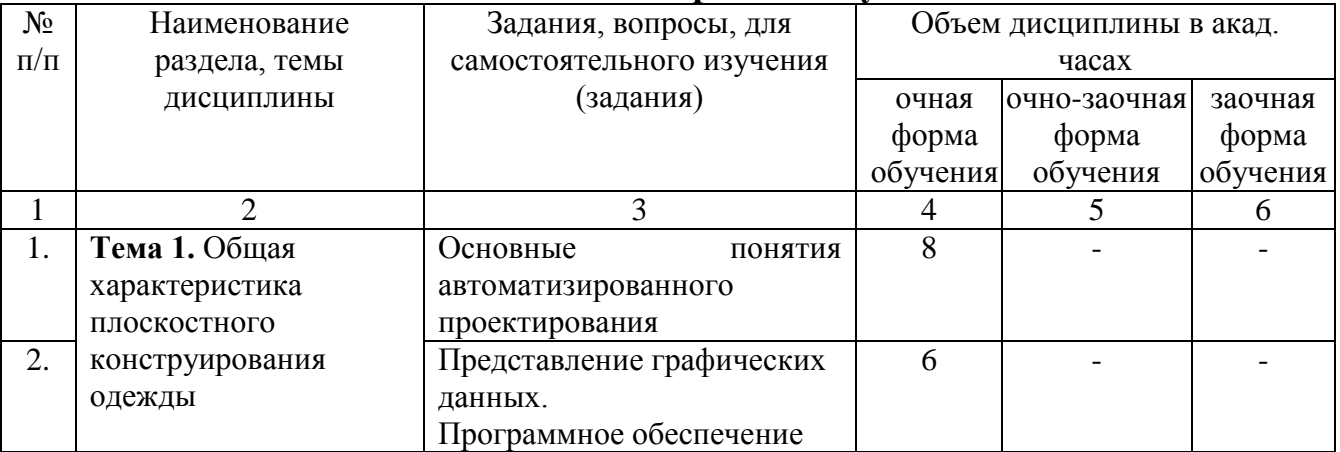

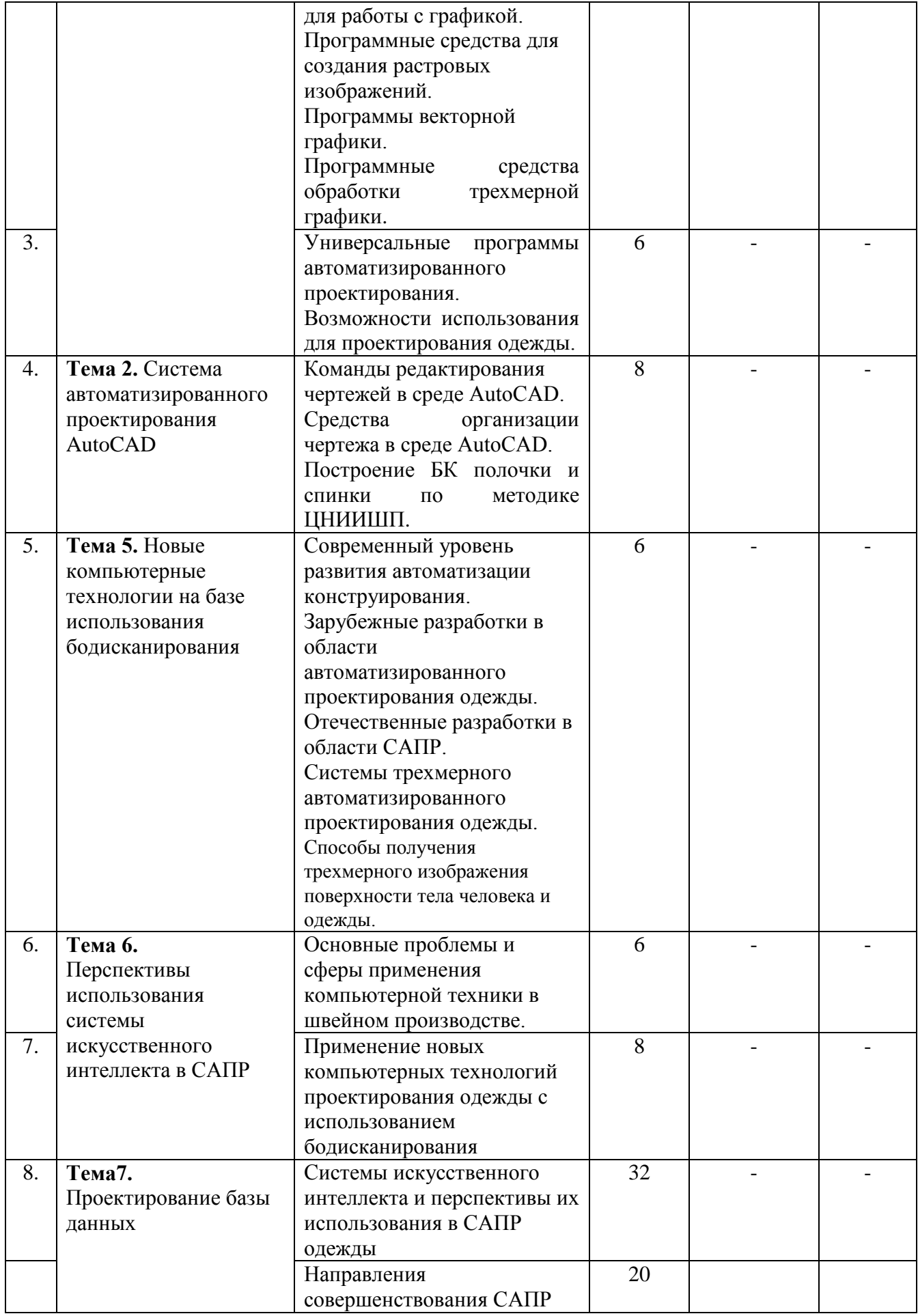

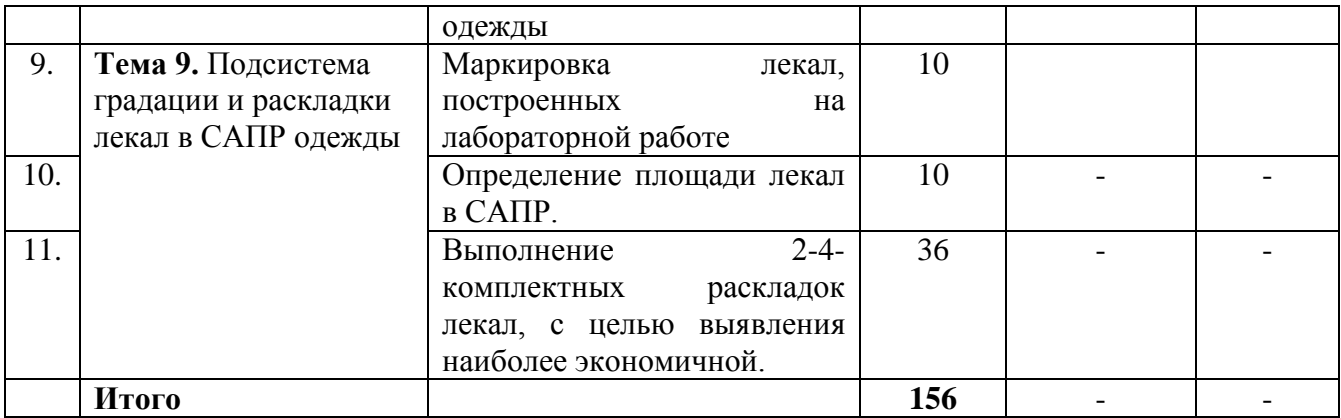

## **6. Расчетно-графическая работа не предусмотрена**

## **7. Курсовая работа не предусмотрена**

## **8. Курсовой проект не предусмотрен**

## **9. Контрольная работа (для заочной формы обучения)**

 *заочная форма обучения – не реализуется*

## **10. Оценочные средства для проведения текущего контроля и промежуточной аттестации[2](#page-8-0)**

Оценивание результатов обучения по дисциплине и уровня сформированности компетенций (части компетенции) осуществляется в рамках текущего контроля успеваемости и промежуточной аттестации в соответствии с Фондом оценочных средств.

## **Вопросы для экзамена (6 семестр)**

- 1. Понятие автоматизированного проектирования. Цель и задачи автоматизированного проектирования.
- 2. Составные части процесса проектирования. Стадии и этапы проектирования.
- 3. Понятие САПР. Подсистемы САПР. Основные принципы построения САПР.
- 4. Виды обеспечения САПР. Лингвистическое и методическое обеспечение.
- 5. Виды обеспечения САПР. Программное и информационное обеспечение.
- 6. Виды обеспечения САПР. Математическое и информационное обеспечение.
- 7. Способы задания (аппроксимации) поверхности трехмерного объекта. Чем обусловлен выбор конкретного метода?
- 8. Методы проектирования трехмерной поверхности широкого класса объектов. Методы проектирования геометрических моделей на основе сплайнов и сеток с многоугольными ячейками.
- 9. Методы проектирования трехмерной поверхности широкого класса объектов. Методы проектирования геометрических моделей на основе поверхностей Безье и неоднородных рациональных β-сплайнов (NRBS-поверхности).
- 10. Способы задания трехмерной поверхности тела человека. Основные требования к получаемой поверхности при воспроизведении макета фигуры. Этапы, выполняемые при проектировании трехмерных моделей тела человека.
- 11. Способы задания трехмерной поверхности тела человека. Получение исходной информации о поверхности тела человека для ввода в систему проектирования.

<u>.</u>

<span id="page-8-0"></span><sup>2</sup> *В данном разделе приводятся примеры оценочных средств*

- 12. Основные понятия при проектировании разверток трехмерной поверхности фигуры на плоскость. Способы получения разверток трехмерных моделей поверхности, используемые при инженерном проектировании поверхности макета фигуры и одежды.
- 13. Инженерные методы проектирования оболочки поверхности фигуры человека и одежды. Возможности использования этих методов при компьютерном проектировании. Связь с основными методами проектирования трехмерной поверхности широкого класса объектов.
- 14. Классификация САПР одежды с точки зрения методического подхода к процессу проектирования швейных изделий. Основные проблемы развития САПР одежды.
- 15. Зарубежные разработки в области трехмерного автоматизированного проектирования. Основные модули и характерные особенности САПР.
- 16. Классификация трехмерных САПР одежды. Отечественные разработки в области трехмерного проектирования одежды.
- 17. Бесконтактные способы получения исходной информации о поверхности трехмерного объекта. Достоинства и недостатки.
- 18. Основные проблемы и сферы применения компьютерной техники в швейном производстве. Перспективы развития трехмерных САПР одежды.
- 19. Основные виды компьютерной графики. Программное обеспечение для работы с графикой.
- 20. Современные программные средства трехмерного проектирования широкого класса объектов. Программы, предназначенные для твердотельного моделирования.
- 21. Современные программные средства трехмерного проектирования широкого класса объектов. Программы, предназначенные для создания трехмерных реалистичных объектов и их анимации.
- 22. Графический интерфейс AutoCAD. Основные зоны и их функции.
- 23. Опишите с помощью команд AutoCAD этапы моделирования женского жакета.
- 24. Опишите с помощью команд AutoCAD этапы разработки основных лекал швейного изделия. Функции команд TRIM и EXTEND.
- 25. Опишите с помощью команд AutoCAD этапы моделирования женского платья.
- 26. Опишите с помощью команд AutoCAD этапы моделирования женской куртки.
- 27. Команды системы AutoCAD. Опишите командами AutoCAD первый вид конструктивного моделирования на примере простого переноса вытачек. Функция команды BREAK.
- 28. Ввод координат в системе AutoCAD (методы задания точек).
- 29. Команды системы AutoCAD. Опишите командами AutoCAD второй вид конструктивного моделирования на примере конического и параллельного разведения детали поясного изделия.
- 30. Опишите командами AutoCAD первый вид конструктивного моделирования на примере размоделирования вытачки на выпуклость лопаток. Функция команды DIVIDE.
- 31. Опишите с помощью команд AutoCAD этапы моделирования женской юбки.
- 32. Опишите с помощью команд AutoCAD этапы моделирования женских брюк.
- 33. Команды системы AutoCAD. Панель редактирования чертежа. Функции основных команд, используемых при разработке модельной конструкции швейного изделия.
- 34. Команды системы AutoCAD. Панель редактирования чертежа. Функции основных команд, используемых при разработке чертежей лекал.
- 35. Опишите с помощью команд AutoCAD основные этапы преобразования базовой конструкции женского жакета с втачным одношовным рукавов в жакет с рукавом покроя реглан.
- 36. Опишите с помощью команд AutoCAD основные этапы преобразования базовой конструкции женского жакета с втачным одношовным рукавов в жакет с цельнокроеным рукавом.
- 37. Опишите с помощью команд AutoCAD этапы моделирования мужской куртки.
- 38. Команды системы AutoCAD. Опишите командами AutoCAD второй вид конструктивного моделирования на примере конического и параллельного разведения детали плечевого изделия.
- 39. Команды системы AutoCAD. Опишите командами AutoCAD первый вид конструктивного моделирования на примере проектирования складок, сборок, защипов.
- 40. Виды привязок, используемые при выполнении основных команд AutoCAD. Условия применения, примеры работы при построении базовой конструкции швейного изделия.

#### **Зачет (7 семестр)**

К зачету студенты допускаются при наличии всех практических работ, предусмотренных рабочей программой дисциплины, выполненные надлежащего качества.

## **Зачет (8 семестр)**

К зачету студенты допускаются при наличии всех практических работ, предусмотренных рабочей программой дисциплины, выполненные надлежащего качества.

### **11. Учебно-методическое обеспечение дисциплины 11.1. Рекомендуемая литература**

- 1. Гирфанова, Л. Р. САПР изделий легкой промышленности. Разработка проектноконструкторской документации в АutoCAD на швейные изделия : учебное пособие для бакалавров / Л. Р. Гирфанова. — Москва :Ай Пи Ар Медиа, 2020. — 236 c. — ISBN 978-5-4497-0722-2. — Текст : электронный // Электронно-библиотечная система IPR SMART : [сайт]. — URL: [https://www.iprbookshop.ru/98386.html—](https://www.iprbookshop.ru/98386.html) Режим доступа: для авторизир. пользователей. - DOI: <https://doi.org/10.23682/98386>
- 2. Габидулин, В. М. Трехмерное моделирование в AutoCAD 2016 / В. М. Габидулин. 2-е изд. — Саратов : Профобразование, 2019. — 270 c. — ISBN 978-5-4488-0045-0. — Текст : электронный // Электронно-библиотечная система IPR SMART: [сайт]. — URL: <https://www.iprbookshop.ru/89864.html> — Режим доступа: для авторизир. Пользователей
- 3. AutoCAD 2010. Официальный учебный курс + CD [Электронный ресурс] : учеб.пособие. - Электрон.текстовые дан. - М. : Изд-во ДМК Пресс, 2010. - on-line. - Систем.требования: 128 MB RAM оперативной памяти. - Режим доступа [:http://lib.sstu.ru/index.php/elmrazdel/melellib/3321-elreselibonline](http://lib.sstu.ru/index.php/elmrazdel/melellib/3321-elreselibonline) . - Количество одновременных доступов 10.
- 4. Иващенко М.А. Автоматизация процесса виртуальной примерки на трехмерную модель фигуры человека на этапе проектирования одежды [Электронный ресурс]/ Иващенко М.А., Коробова А.Б., Бурцев А.Г.— Электрон.текстовые данные.— Омск: Омский государственный институт сервиса, 2013.— 144 c.— URL: [http://www.iprbookshop.ru/18251—](http://www.iprbookshop.ru/18251) Режим доступа: для авторизир. Пользователей.
- 5. Киселева, В. В. Конструкторско-технологическая подготовка производства. Компьютерные графические системы в проектировании одежды. Разработка лекал женской верхней одежды с использованием САПР AutoCAD / В. В. Киселева, М. А. Москвина. — Санкт-Петербург : Санкт-Петербургский государственный университет промышленных технологий и дизайна, 2017. — 109 c. — ISBN 978-5-7937-1480-8. — Текст : электронный // Электронно-библиотечная система IPR SMART: [сайт]. —

URL: [https://www.iprbookshop.ru/102640.html.](https://www.iprbookshop.ru/102640.html) — Режим доступа: для авторизир. Пользователей.

6. Линник Ю.В. Проектирование базовой конструкции спинки и полочки плечевого изделия по ЕМКО с использованием графической среды AutoCAD / метод.указ. к лабораторной работе – Энгельс, 2021. – 43 с.— URL: <http://techn.sstu.ru/new/SubjectFGOS/InsertStatistika.aspx?IdResurs=38881&rashirenie=doc> 7. Ателье. - URL: <https://atelier-magazine.ru/>

Для успешного выполнения заданий по СРС рекомендуются следующие сайты:

[http://lib.susu.ac.ru/ftd?base=SUSU\\_METHOD&dtype=F&etype=.pdf&key=000368174](http://lib.susu.ac.ru/ftd?base=SUSU_METHOD&dtype=F&etype=.pdf&key=000368174) [http://ivgpu.com/institutions-and-departments/textile-institute/fak-industr-mod/2-2/izd](http://ivgpu.com/institutions-and-departments/textile-institute/fak-industr-mod/2-2/izd-deyat/SAPR_odejdu.pdf)[deyat/SAPR\\_odejdu.pdf](http://ivgpu.com/institutions-and-departments/textile-institute/fak-industr-mod/2-2/izd-deyat/SAPR_odejdu.pdf)

<http://www.3dfashion.biz/>

<http://www.sewingsoft.com/index.php?IDR=14>

[http://ermak.cs.nstu.ru/kg\\_rivs/kg02.htm](http://ermak.cs.nstu.ru/kg_rivs/kg02.htm)

<http://www.flashmulti.ru/>

[www.ict.edu.ru](http://www.ict.edu.ru/) – Система федеральных образовательных порталов «Информационнокоммуникационные технологии в образовании»

3DCenter.ru - Популярно о трехмерномhttp://www.3dcenter.ru Уроки по работе с программами трехмерной компьютерной графики. Полезные советы, приемы работы. Библиотека чертежей. Галерея работ. Раздел Downloads, в котором можно скачать свободно распространяемые программы, плагины, утилиты.

# **11.3. Нормативно-правовые акты и иные правовые документы**

*Не используются.*

## **11.4 Перечень электронно-образовательных ресурсов**

1. Учебно-методические материалы по дисциплине Б.1.1.21 «Проектирование изделий легкой промышленности в системах автоматизированного проектирования» (электронный образовательный ресурс размещен в ИОС ЭТИ (филиал) СГТУ имени Гагарина Ю.А. [\(http://techn.sstu.ru\)](http://techn.sstu.ru/)

2. Сайт ЭТИ (филиал) СГТУ имени Гагарина Ю.А. [\(http://techn.sstu.ru\)](http://techn.sstu.ru/)

## **11.5 Электронно-библиотечные системы**

- 1. «ЭБС IPRbooks»,
- 2. ЭБС «Знание»
- 3. «ЭБС elibrary»
- 4. ЭБС «КОНСУЛЬТАНТ СТУДЕНТА»

## **11.6. Ресурсы информационно-телекоммуникационной сети «Интернет»**

- 1. Известия вузов. Технология легкой промышленности / Главный редактор Демидов А. В. - Издательство Санкт-Петербургский государственный университет промышленных технологий и дизайна. - URL:<http://journal.prouniver.ru/tlp>
- 2. Легкая промышленность. Курьер. URL: <https://www.lp-magazine.ru/>
- 3. Портал легкой промышленности. URL: <http://legprom.org/>

**11.7. Печатные и электронные образовательные ресурсы в формах, адаптированных для студентов с ограниченными возможностями здоровья (для групп и потоков с такими студентами)** 

1. Адаптированная версия НЭБ, для использования инвалидами и лицами с ограниченными возможностями здоровья

*Обучающиеся из числа инвалидов и лиц с ОВЗ обеспечены печатными и (или) электронными образовательными ресурсами в формах, адаптированных к ограничениям их здоровья.*

#### **12. Информационно-справочные системы и профессиональные базы данных**

Обучающимся обеспечен доступ (удаленный доступ), в том числе в случае применения электронного обучения, дистанционных образовательных технологий, к современным профессиональным базам данных и информационным справочным системам.

#### **12.1 Перечень информационно-справочных систем**

Федеральный институт промышленной собственности [сайт] **// <https://www.fips.ru/>**

### **12.2 Перечень профессиональных баз данных –** не используется

#### **12.3 Программное обеспечение**

Образовательный процесс по дисциплине обеспечен необходимым комплектом лицензионного и свободно распространяемого программного обеспечения, в том числе отечественного производства (подлежит обновлению при необходимости).

1) Лицензионное программное обеспечение

Microsoft Windows 7, Microsoft Office 2010 (Word, Excel, PowerPoint)

2) Свободно распространяемое программное обеспечение

Adobe Acrobat Reader [https://acrobat.adobe.com/ru/ru/products/pdf-reader.html,](https://acrobat.adobe.com/ru/ru/products/pdf-reader.html) Microsoft SQL Server Express, Microsoft Visual Studio Express

Каждый обучающийся в течение всего периода обучения обеспечивается индивидуальным неограниченным доступом к электронно-библиотечной системе и электронной информационно-образовательной среде.

#### **13. Материально-техническое обеспечение**

Образовательный процесс обеспечен учебными аудиториями для проведения учебных занятий лекционного типа, занятий семинарского типа, групповых и индивидуальных консультаций, текущего контроля и промежуточной аттестации, помещениями для самостоятельной работы студентов.

Учебные аудитории оснащены оборудованием и техническими средствами обучения, которые включают в себя учебную мебель, комплект мультимедийного оборудования, в том числе переносного (проектор, экран).

Помещения для самостоятельной работы обучающихся оснащены компьютерной техникой с возможностью подключения к сети «Интернет» и обеспечением доступа в электронную информационно-образовательную среду СГТУ имени Гагарина Ю.А.

Рабочую программу составил доцент кафедры ЕМН *Домуненко И.Г.*/ 14.06.2023

### **14. Дополнения и изменения в рабочей программе**

Рабочая программа пересмотрена на заседании кафедры «\_\_\_\_»\_\_\_\_\_\_\_\_\_ 20 \_\_\_ года, протокол № \_\_\_\_\_\_\_\_\_

Зав. кафедрой \_\_\_\_\_\_\_\_\_\_\_\_\_\_\_/\_\_\_\_\_\_\_\_\_\_\_\_\_/

Внесенные изменения утверждены на заседании УМКС/УМКН «\_<sub>\_\_\_\_</sub>»\_\_\_\_\_\_\_\_ 20 \_\_ года, протокол № \_\_\_\_ Председатель УМКС/УМКН \_\_\_\_\_\_\_\_/\_\_\_\_\_\_\_\_\_\_\_\_\_\_/